# **A Universal Approach for Matching at Dimension-eight EFT**

## **EFT Foundations and Tools 2023 September 7, 2023**

## **Upalaparna Banerjee Department of Physics, IIT Kanpur, India**

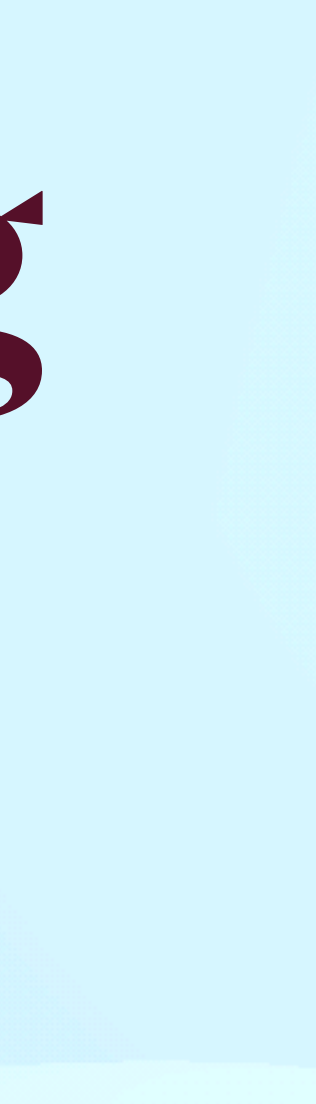

### CoDEx : A package to compute Wilson Coefficients for SMEFT operators

## What it offers:

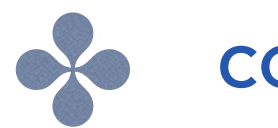

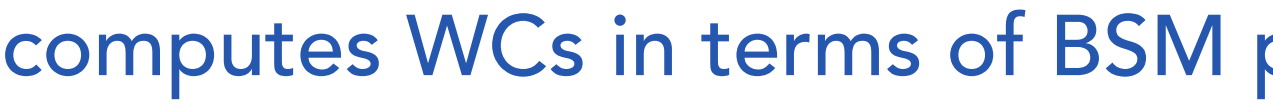

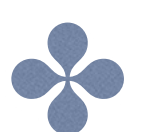

can provide output in both SILH and Warsaw bases

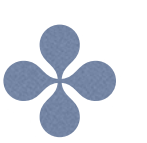

**can perform the RG evolution of the operators in Warsaw basis** 

computes WCs in terms of BSM parameters at mass dimension-6 up to one-loop

#### **CoDEx: Wilson coefficient calculator connecting SMEFT to UV theory**

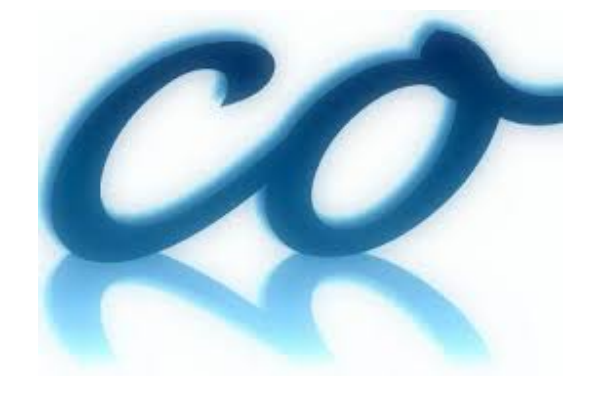

 S Das Bakshi, J Chakrabortty, S K Patra Eur.Phys.J.C 79 (2019) 1, 21 • e-Print: [1808.04403](https://arxiv.org/abs/1808.04403)

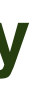

### CoDEx : A package to compute Wilson Coefficients for SMEFT operators

## What it offers:

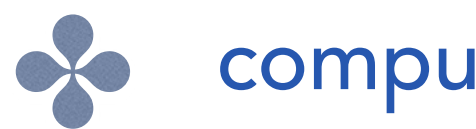

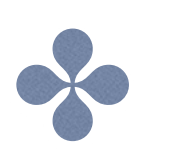

can perform the RG evolution of the operators in Warsaw basis  $\infty$ 

#### What we aim to do:

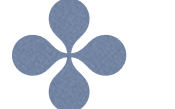

computes WCs in terms of BSM parameters at mass dimension-6 up to one-loop

can provide output in both SILH and Warsaw bases

automating integrating out at mass dimension-8 up to one-loop for spin-0 and 1/2

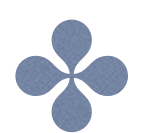

efficiently remove redundancy and find complete matching contribution to dimension-8 WCs

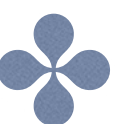

provide output in a complete and non-redundant basis

#### **CoDEx: Wilson coefficient calculator connecting SMEFT to UV theory**

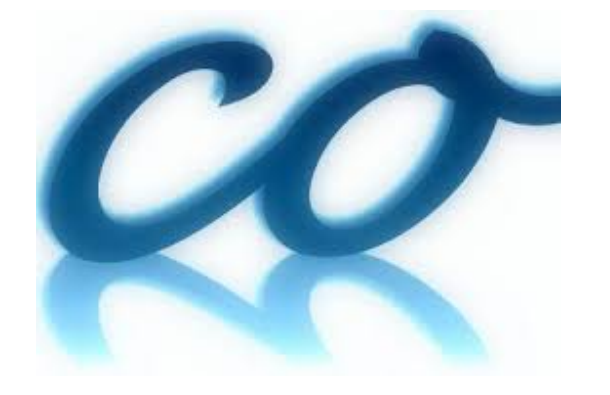

 S Das Bakshi, J Chakrabortty, S K Patra Eur.Phys.J.C 79 (2019) 1, 21 • e-Print: [1808.04403](https://arxiv.org/abs/1808.04403)

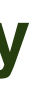

Towards one-loop matching at dimension-8 with CoDEx

#### **Computation of effective action up to**  $d_8$

- 1. **One-loop Effective Action up to Dimension Eight: Integrating out Heavy Scalar(s)** Upalaparna Banerjee, Joydeep Chakrabortty, Shakeel Ur Rahaman, Kaanapuli Ramkumar e-Print: [2306.09103](https://arxiv.org/abs/2306.09103) [hep-ph].
- 2. **One-loop Effective Action up to Dimension Eight: Integrating out Heavy Fermion(s)** Joydeep Chakrabortty, Shakeel Ur Rahaman, Kaanapuli Ramkumar e-Print: [2308.03849](https://arxiv.org/abs/2308.03849) [hep-ph].

#### **Removing redundancies from**  $d_6$  **and**  $d_8$  **structures**

3. **Integrating out heavy scalars with modified equations of motion: Matching computation of dimension-eight SMEFT coefficients**  Upalaparna Banerjee, Joydeep Chakrabortty, Christoph Englert, Shakeel Ur Rahaman, Michael Spannowsky Phys.Rev.D 107 (2023) 5, 055007; e-Print: [2210.14761](https://arxiv.org/abs/2210.14761) [hep-ph].

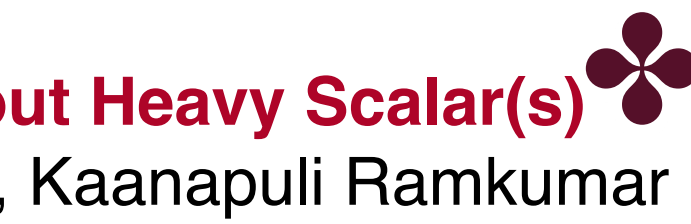

Consider Φ to be a heavy scalar that we wish to integrate out

$$
e^{iS} \mathbf{eff}^{[\phi](\mu)} = \int D\Phi \, e^{iS[\phi,\Phi](\mu)}
$$

Consider Φ to be a heavy scalar that we wish

To integrate out 
$$
e^{iS} \text{eff}^{[\phi](\mu)} = \int D\Phi \, e^{iS[\phi,\Phi](\mu)}
$$

Expand  $\Phi$  around its classical minima,  $\Phi = \Phi_c + \eta$ 

Consider Φ to be a heavy scalar that we wish

Action can be expanded around the minima,  $S$ 

To integrate out 
$$
e^{iS} \text{eff}^{[\phi](\mu)} = \int D\Phi e^{iS[\phi,\Phi](\mu)}
$$

Expand  $\Phi$  around its classical minima,  $\Phi = \Phi_c + \eta$ 

 $3)$ 

$$
S[\phi, \Phi_c + \eta] = S[\phi, \Phi_c] + \frac{\delta S[\phi, \Phi]}{\delta \Phi} \bigg|_{\Phi = \Phi_c} \eta + \frac{1}{2} \frac{\delta^2 S[\phi, \Phi]}{\delta^2 \Phi} \bigg|_{\Phi = \Phi_c} \eta^2 + \mathcal{O}(\eta^3)
$$

Consider Φ to be a heavy scalar that we wish

 $A$ ction can be expanded a

#### Top-Down EFT: Integrating out heavy fields

To integrate out 
$$
e^{iS} \text{eff}^{[\phi](\mu)} = \int D\Phi \, e^{iS[\phi,\Phi](\mu)}
$$

Expand  $\Phi$  around its classical minima,  $\Phi = \Phi_c + \eta$ 

 $3)$ 

around the minima, 
$$
S[\phi, \Phi_c + \eta] = S[\phi, \Phi_c] + \frac{\delta S[\phi, \Phi]}{\delta \Phi} \bigg|_{\Phi = \Phi_c} \eta + \frac{1}{2} \frac{\delta^2 S[\phi, \Phi]}{\delta^2 \Phi} \bigg|_{\Phi = \Phi_c} \eta^2 + \mathcal{O}(\eta^3)
$$
  
 $e^{iS} \text{eff}^{[\phi]} = \int D\eta \ e^{iS[\phi, \Phi_c + \eta]} \approx e^{S[\Phi_c]} \bigg[ \text{det} \bigg( -\frac{\delta^2 S}{\delta \Phi^2} \bigg|_{\Phi_c} \bigg) \bigg]^{-1/2}$ 

Consider Φ to be a heavy scalar that we wish

 $A$ ction can be expanded a

To integrate out 
$$
e^{iS} \text{eff}^{[\phi](\mu)} = \int D\Phi e^{iS[\phi,\Phi](\mu)}
$$

Expand  $\Phi$  around its classical minima,  $\Phi = \Phi_c + \eta$ 

 $3)$ 

around the minima, 
$$
S[\phi, \Phi_c + \eta] = S[\phi, \Phi_c] + \frac{\delta S[\phi, \Phi]}{\delta \Phi} \Big|_{\Phi = \Phi_c} \eta + \frac{1}{2} \frac{\delta^2 S[\phi, \Phi]}{\delta^2 \Phi} \Big|_{\Phi = \Phi_c} \eta^2 + \mathcal{O}(\eta^3)
$$
  
\n $e^{iS} \text{eff}^{[\phi]} = \int D\eta \, e^{iS[\phi, \Phi_c + \eta]} \approx e^{S[\Phi_c]} \Big[ \text{det} \Big( -\frac{\delta^2 S}{\delta \Phi^2} \Big|_{\Phi_c} \Big) \Big]^{-1/2}$   
\nction,  $S \text{eff} \approx S[\Phi_c] + \frac{i}{2} \text{Tr} \text{log} \Big( -\frac{\delta^2 S}{\delta \Phi^2} \Big|_{\Phi_c} \Big)$ 

Consider Φ to be a heavy scalar that we wish

 $A$ ction can be expanded a

### Top-Down EFT: Integrating out heavy fields

To integrate out 
$$
e^{iS} \text{eff}^{[\phi](\mu)} = \int D\Phi e^{iS[\phi,\Phi](\mu)}
$$

Expand  $\Phi$  around its classical minima,  $\Phi = \Phi_c + \eta$ 

 $3)$ 

around the minima, 
$$
S[\phi, \Phi_c + \eta] = S[\phi, \Phi_c] + \frac{\delta S[\phi, \Phi]}{\delta \Phi} \Big|_{\Phi = \Phi_c} \eta + \frac{1}{2} \frac{\delta^2 S[\phi, \Phi]}{\delta^2 \Phi} \Big|_{\Phi = \Phi_c} \eta^2 + \mathcal{O}(\eta^3)
$$
  
\n $e^{iS} \text{eff}^{[\phi]} = \int D\eta \, e^{iS[\phi, \Phi_c + \eta]} \approx e^{S[\Phi_c]} \Big[ \text{det} \Big( -\frac{\delta^2 S}{\delta \Phi^2} \Big|_{\Phi_c} \Big) \Big]^{-1/2}$   
\nction,  $S \text{eff} \approx \Big( S[\Phi_c] + \frac{i}{2} \text{Tr} \log \Big( -\frac{\delta^2 S}{\delta \Phi^2} \Big|_{\Phi_c} \Big)$ 

**Effective a** 

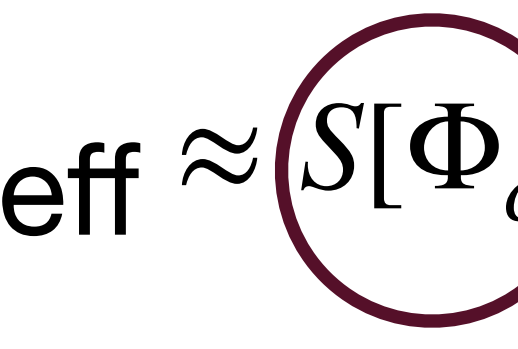

Tree-level piece

Consider Φ to be a heavy scalar that we wish

 $A$ ction can be expanded a

#### Top-Down EFT: Integrating out heavy fields

To integrate out 
$$
e^{iS} \text{eff}^{[\phi](\mu)} = \int D\Phi e^{iS[\phi,\Phi](\mu)}
$$

Expand  $\Phi$  around its classical minima,  $\Phi = \Phi_c + \eta$ 

 $3)$ 

around the minima, 
$$
S[\phi, \Phi_c + \eta] = S[\phi, \Phi_c] + \frac{\delta S[\phi, \Phi]}{\delta \Phi} \Big|_{\Phi = \Phi_c} \eta + \frac{1}{2} \frac{\delta^2 S[\phi, \Phi]}{\delta^2 \Phi} \Big|_{\Phi = \Phi_c} \eta^2 + \mathcal{O}(\eta^3)
$$
  
\n $e^{iS} \text{eff}^{[\phi]} = \int D\eta \, e^{iS[\phi, \Phi_c + \eta]} \approx e^{S[\Phi_c]} \left[ \text{det} \left( -\frac{\delta^2 S}{\delta \Phi^2} \right) \right]^{-1/2}$   
\nction,  $S \text{eff} \approx \left( \frac{S[\Phi_c]}{\Phi} \right) + \left( \frac{i}{2} \text{Tr} \log \left( -\frac{\delta^2 S}{\delta \Phi^2} \right) \right)$   
\nTree-level  
\npiece  
\nOnce  
\n $\text{Dice-loop}$ 

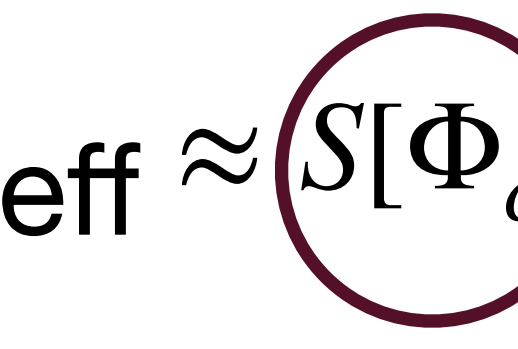

Consider Φ to be a heavy scalar that we wish to integrate out *iS* eff[*ϕ*](*μ*)  $=$   $\int$ *D* $\Phi$ *e*<sup>*iS*[ $\phi$ , $\Phi$ ]( $\mu$ )</sup>

 $A$ ction can be expanded a

#### Top-Down EFT: Integrating out heavy fields

Expand  $\Phi$  around its classical minima,  $\Phi = \Phi_c + \eta$ 

 $3)$ 

around the minima, 
$$
S[\phi, \Phi_c + \eta] = S[\phi, \Phi_c] + \frac{\delta S[\phi, \Phi]}{\delta \Phi} \Big|_{\Phi = \Phi_c} \eta + \frac{1}{2} \frac{\delta^2 S[\phi, \Phi]}{\delta^2 \Phi} \Big|_{\Phi = \Phi_c} \eta^2 + \mathcal{O}(\eta^3)
$$
  
\n $e^{iS} \text{eff}^{[\phi]} = \int D\eta \, e^{iS[\phi, \Phi_c + \eta]} \approx e^{S[\Phi_c]} \Big[ \text{det} \Big( - \frac{\delta^2 S}{\delta \Phi^2} \Big|_{\Phi_c} \Big) \Big]^{-1/2}$   
\nction,  $S \text{eff} \approx \Big( S[\Phi_c] + \Big( \frac{i}{2} \text{Tr} \log \Big( - \frac{\delta^2 S}{\delta \Phi^2} \Big) \Big)$   
\n $\text{Tree-level}$   
\n $\text{Tree-level}$   
\n $\text{Dice-loop}$   
\n $\text{piece}$ 

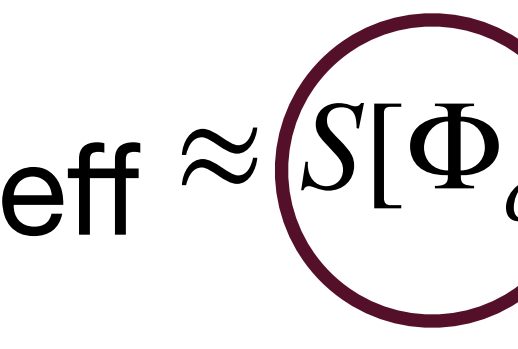

Consider Φ to be a heavy scalar that we wish

 $A$ ction can be expanded a

to integrate out 
$$
e^{iS} \text{eff}^{[\phi](\mu)} = \int D\Phi e^{iS[\phi,\Phi](\mu)}
$$

Expand  $\Phi$  around its classical minima,  $\Phi = \Phi_c + \eta$ 

around the minima, 
$$
S[\phi, \Phi_c + \eta] = S[\phi, \Phi_c] + \frac{\delta S[\phi, \Phi]}{\delta \Phi} \Big|_{\Phi = \Phi_c} \eta + \frac{1}{2} \frac{\delta^2 S[\phi, \Phi]}{\delta^2 \Phi} \Big|_{\Phi = \Phi_c} \eta^2 + \mathcal{O}(\eta^3)
$$
  
\n $e^{iS} \text{eff}^{[\phi]} = \int D\eta \ e^{iS[\phi, \Phi_c + \eta]} \approx e^{S[\Phi_c]} \Big[ \text{det} \Big( - \frac{\delta^2 S}{\delta \Phi^2} \Big|_{\Phi} \Big) \Big]^{-1/2}$   
\nction,  $S_{\text{eff}} \approx \Big( \frac{S[\Phi_c]}{\Phi^2} + \frac{i}{2} \frac{\text{Tr} \Big[ \text{log} \Big( - \frac{\delta^2 S}{\delta \Phi^2} \Big]_{\Phi} \Big)}{\text{Area-level}}$   
\n $\text{Trace-level}$   
\n $\frac{\text{Galilard M.K. Nucl. Phys. B268 (1986) 669}}{\text{Chevette O. Nucl. Phys. B 297 (1988) 183}}$   
\n $\text{Henning et. al. JHEP01(2016)023}$ 

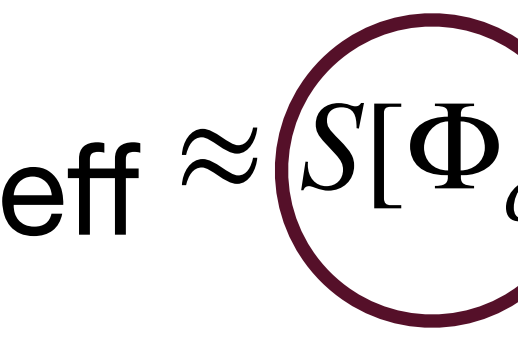

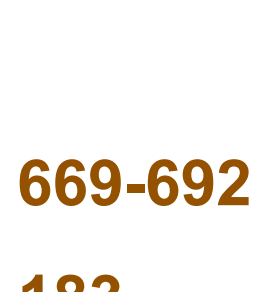

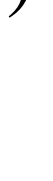

Consider Φ to be a heavy scalar that we wish

 $A$ ction can be expanded a

to integrate out 
$$
e^{iS} \text{eff}^{[\phi](\mu)} = \int D\Phi \, e^{iS[\phi,\Phi](\mu)}
$$

Expand  $\Phi$  around its classical minima,  $\Phi = \Phi_c + \eta$ 

4

around the minima, 
$$
S[\phi, \Phi_c + \eta] = S[\phi, \Phi_c] + \frac{\delta S[\phi, \Phi]}{\delta \Phi} \Big|_{\Phi = \Phi_c} \eta + \frac{1}{2} \frac{\delta^2 S[\phi, \Phi]}{\delta^2 \Phi} \Big|_{\Phi = \Phi_c} \eta^2 + \mathcal{O}(\eta^3)
$$
  
\n $e^{iS} \text{eff}^{[\phi]} = \int D\eta \ e^{iS[\phi, \Phi_c + \eta]} \approx e^{S[\Phi_c]} \Big[ \text{det} \Big( - \frac{\delta^2 S}{\delta \Phi^2} \Big|_{\Phi} \Big) \Big]^{-1/2}$   
\nction,  $S \text{eff} \approx \Big( \overline{S[\Phi_c]} + \Big( \frac{i}{2} \text{Tr} \Big[ \text{log} \Big( - \frac{\delta^2 S}{\delta \Phi^2} \Big]_{\Phi} \Big) \Big)$   
\n $\text{Tree-level}$   
\n $\text{Tree-level}$   
\n $\text{Dice-loop}$   
\n $\text{Cone-loop}$   
\n $\text{Cavelet } \text{O. Nucl. Phys. B 297 (1988) 1:}$   
\n $\frac{\partial}{\partial (D_\mu \Phi)} \mathcal{L}(\phi, \Phi) = \frac{\partial}{\partial \Phi} \mathcal{L}(\phi, \Phi)$   
\n $\frac{\partial}{\partial (D_\mu \Phi)} \mathcal{L}(\phi, \Phi) = \frac{\partial}{\partial \Phi} \mathcal{L}(\phi, \Phi)$ 

**Effective a** 

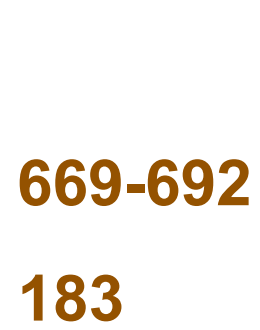

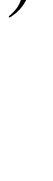

$$
D_{\mu} \frac{\partial}{\partial (D_{\mu} \Phi)} \mathcal{L}(\phi, \Phi) = \frac{\partial}{\partial \Phi}
$$

Consider Φ to be a heavy scalar that we wish

 $A$ ction can be expanded a

to integrate out 
$$
e^{iS} \text{eff}^{[\phi](\mu)} = \int D\Phi \, e^{iS[\phi,\Phi](\mu)}
$$

Expand  $\Phi$  around its classical minima,  $\Phi = \Phi_c + \eta$ 

 $\frac{\partial}{\partial \Phi} \mathcal{L}(\phi, \Phi)$  Euler - Lagrange equation

around the minima, 
$$
S[\phi, \Phi_c + \eta] = S[\phi, \Phi_c] + \frac{\delta S[\phi, \Phi]}{\delta \Phi} \Big|_{\Phi = \Phi_c} \eta + \frac{1}{2} \frac{\delta^2 S[\phi, \Phi]}{\delta^2 \Phi} \Big|_{\Phi = \Phi_c} \eta^2 + \mathcal{O}(\eta^3)
$$
  
\n $e^{iS} \text{eff}^{[\phi]} = \int D\eta \, e^{iS[\phi, \Phi_c + \eta]} \approx e^{S[\Phi_c]} \Big[ \text{det} \Big( - \frac{\delta^2 S}{\delta \Phi^2} \Big|_0 \Big) \Big]^{-1/2}$   
\nction,  $S \text{eff} \approx \Big( S[\Phi_c] + \Big( \frac{i}{2} \text{Tr} \Big[ \text{log} \Big( - \frac{\delta^2 S}{\delta \Phi^2} \Big] \Big) \Big]^{-1/2}$   
\n $\text{Tree-level}$   
\n $\text{Tree-level}$   
\n $\text{Free-level}$   
\n $\text{One-loop}$   
\n $\text{C}(\phi, \Phi) = \frac{\partial}{\partial \phi} \, \text{C}(\phi, \Phi)$   
\n $\text{Piece}$   
\n $\text{Polevative O. Nucl. Phys. B 297 (1988) 1}$   
\n $\text{Hanning et. al. JHEPO1(2016)023}$ 

**Effective a** 

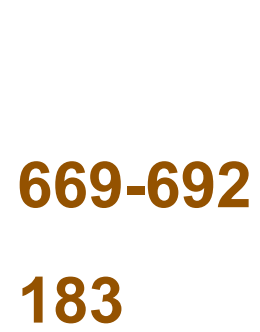

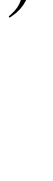

$$
D_{\mu} \frac{\partial}{\partial (D_{\mu} \Phi)} \mathcal{L}(\phi, \Phi) = \frac{\partial}{\partial \Phi}
$$

Consider Φ to be a heavy scalar that we wish

 $A$ ction can be expanded a

to integrate out 
$$
e^{iS} \text{eff}^{[\phi](\mu)} = \int D\Phi \, e^{iS[\phi,\Phi](\mu)}
$$

Expand  $\Phi$  around its classical minima,  $\Phi = \Phi_c + \eta$ 

4

around the minima, 
$$
S[\phi, \Phi_c + \eta] = S[\phi, \Phi_c] + \frac{\delta S[\phi, \Phi]}{\delta \Phi} \Big|_{\Phi = \Phi_c} \eta + \frac{1}{2} \frac{\delta^2 S[\phi, \Phi]}{\delta^2 \Phi} \Big|_{\Phi = \Phi_c} \eta^2 + \mathcal{O}(\eta^3)
$$
  
\n $e^{iS} \text{eff}^{[\phi]} = \int D\eta \ e^{iS[\phi, \Phi_c + \eta]} \approx e^{S[\Phi_c]} \Big[ \text{det} \Big( - \frac{\delta^2 S}{\delta \Phi^2} \Big|_{\Phi} \Big) \Big]^{-1/2}$   
\nction,  $S \text{eff} \approx \Big( \overline{S[\Phi_c]} + \Big( \frac{i}{2} \text{Tr} \Big[ \text{log} \Big( - \frac{\delta^2 S}{\delta \Phi^2} \Big]_{\Phi} \Big) \Big)$   
\n $\text{Tree-level}$   
\n $\text{Tree-level}$   
\n $\text{Dice-loop}$   
\n $\text{Cone-loop}$   
\n $\text{Cavelet } \text{O. Nucl. Phys. B 297 (1988) 1:}$   
\n $\frac{\partial}{\partial (D_\mu \Phi)} \mathcal{L}(\phi, \Phi) = \frac{\partial}{\partial \Phi} \mathcal{L}(\phi, \Phi)$   
\n $\frac{\partial}{\partial (D_\mu \Phi)} \mathcal{L}(\phi, \Phi) = \frac{\partial}{\partial \Phi} \mathcal{L}(\phi, \Phi)$ 

**Effective a** 

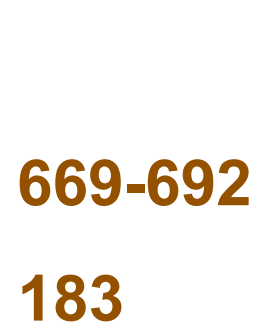

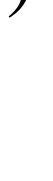

$$
D_{\mu} \frac{\partial}{\partial (D_{\mu} \Phi)} \mathcal{L}(\phi, \Phi) = \frac{\partial}{\partial \Phi}
$$

Consider Φ to be a heavy scalar that we wish

 $A$ ction can be expande

to integrate out 
$$
e^{iS} \text{eff}^{[\phi](\mu)} = \int D\Phi e^{iS[\phi,\Phi](\mu)}
$$

Expand  $\Phi$  around its classical minima,  $\Phi = \Phi_c + \eta$ 

around the minima, 
$$
S[\phi, \Phi_c + \eta] = S[\phi, \Phi_c] + \frac{\delta S[\phi, \Phi]}{\delta \Phi} \Big|_{\Phi = \Phi_c} \eta + \frac{1}{2} \frac{\delta^2 S[\phi, \Phi]}{\delta^2 \Phi} \Big|_{\Phi = \Phi_c} \eta^2 + \mathcal{O}(\eta^3)
$$
  
\n $e^{iS} \text{eff}^{[\phi]} = \int D\eta \, e^{iS[\phi, \Phi_c + \eta]} \approx e^{S[\Phi_c]} \Big[ \text{det} \Big( -\frac{\delta^2 S}{\delta \Phi^2} \Big|_{\Phi_c} \Big) \Big]^{-1/2}$   
\nction,  $S \text{eff} \approx \Big( \overline{S[\Phi_c]} + \Big( \frac{i}{2} \text{Tr} \log \Big( -\frac{\delta^2 S}{\delta \Phi^2} \Big) \Big) \Big]^{-1/2}$   
\nTree-level  
\npiece  
\n $\frac{\partial}{\partial \Phi} \mathcal{L}(\phi, \Phi) = \frac{\partial}{\partial \Phi} \mathcal{L}(\phi, \Phi)$   
\n $\Rightarrow \Phi_c[\phi]$   
\n $\Rightarrow \Phi_c[\phi]$   
\nHenning et. al. JHEP01(2016)023

 $E$ *ffective* 

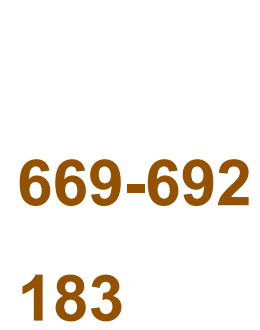

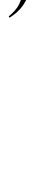

ed around the minima, 
$$
S[\phi, \Phi_c + \eta] = S[\phi, \Phi_c] + \frac{\delta S[\phi, \Phi]}{\delta \Phi} \Big|_{\Phi = \Phi_c} \eta + \frac{1}{2} \frac{\delta^2 S[\phi, \Phi]}{\delta^2 \Phi} \Big|_{\Phi = \Phi_c} \eta^2 + \mathcal{O}(\eta^2)
$$
  
\n $e^{iS} \text{eff}^{[\phi]} = \int D\eta \, e^{iS[\phi, \Phi_c + \eta]} \approx e^{S[\Phi_c]} \Big[ \text{det} \Big( - \frac{\delta^2 S}{\delta \Phi^2} \Big|_{\Phi} \Big) \Big]^{-1/2}$   
\ne action,  $S \text{eff} \approx \big( \text{S}[\Phi_c] + \big( \frac{i}{2} \text{Tr} \log \Big( - \frac{\delta^2 S}{\delta \Phi^2} \Big|_{\Phi} \Big) \Big]$   
\n $\text{Tree-level}$   
\n $\text{Tree-level}$   
\n $\text{D}_\mu \frac{\partial}{\partial (D_\mu \Phi)} \mathcal{L}(\phi, \Phi) = \frac{\partial}{\partial \Phi} \mathcal{L}(\phi, \Phi)$   
\n $\Rightarrow \Phi_c[\phi]$   
\n $\Rightarrow \Phi_c[\phi]$   
\n $\Rightarrow \Phi_c[\phi]$   
\n $\Rightarrow \Phi_c[\phi]$ 

 $S$ eff,1-loop  $\approx ic_s$  Tr log $\bigg(-\frac{\delta^2 S}{\delta \Phi^2}\bigg)$ *δ*Φ<sup>2</sup>

Let's start with a UV Lagrangian, 
$$
\mathscr{L}[\phi, \Phi] \supset \Phi^{\dagger}(P^2 - m^2 - U(\phi))\Phi + (\Phi^{\dagger}B(\phi) + \text{h.c.}) + \mathscr{O}(\Phi^3)
$$
  

$$
S_{\text{eff},1-loop} \approx ic_s \text{Tr} \log \left( -\frac{\delta^2 S}{\delta \Phi^2} \bigg|_{\Phi_c} \right) = ic_s \text{Tr} \log \left( -P^2 + m^2 + U(\phi) \right)
$$

 $S$ eff,1-loop  $\approx ic_s$  Tr log $\bigg(-\frac{\delta^2 S}{\delta \Phi^2}\bigg)$ *δ*Φ<sup>2</sup>

Let's start with a UV Lagrangian, 
$$
\mathcal{L}[\phi, \Phi] \supset \Phi^{\dagger}(P^2 - m^2 - U(\phi))\Phi + (\Phi^{\dagger}B(\phi) + \text{h.c.}) + \mathcal{O}(\Phi^3)
$$
  

$$
S_{\text{eff},1-\text{loop}} \approx ic_s \text{Tr} \log \left( -\frac{\delta^2 S}{\delta \Phi^2} \bigg|_{\Phi_c} \right) = ic_s \text{Tr} \log \left( -P^2 + m^2 + U(\phi) \right)
$$

Inserting a set of momentum and spatial states,

$$
\int d^d x \, \mathcal{L}_{\text{eff}}[\phi] = ic_s \int d^d x \int \frac{d^d q}{(2\pi)^d} < q | x > \text{tr} \log(-P^2 + m^2 + U) < x | q >
$$
  
=  $ic_s \int d^d x \int \frac{d^d q}{(2\pi)^d} e^{iq.x} \text{tr} \log(-P^2 + m^2 + U) e^{-iq.x}$ 

 $S$ eff,1-loop  $\approx ic_s$  Tr log $\bigg(-\frac{\delta^2 S}{\delta \Phi^2}\bigg)$ *δ*Φ<sup>2</sup> Inserting a set of momentum and spatial states,  $\int d^dx \mathcal{L}_{eff}[\phi] = ic_s\int d^a$  $=$  *ic*<sub>s</sub> $\Big| d$ 

Momentum shift,  $= ic_s$  │

Let's start with a UV Lagrangian, 
$$
\mathcal{L}[\phi, \Phi] \supset \Phi^{\dagger}(P^2 - m^2 - U(\phi))\Phi + (\Phi^{\dagger}B(\phi) + \text{h.c.}) + \mathcal{O}(\Phi^3)
$$
  

$$
S_{\text{eff},1-loop} \approx ic_s \text{Tr} \log \left( -\frac{\delta^2 S}{\delta \Phi^2} \bigg|_{\Phi_c} \right) = ic_s \text{Tr} \log \left( -P^2 + m^2 + U(\phi) \right)
$$

$$
d^{d}x \int \frac{d^{d}q}{(2\pi)^{d}} < q | x > \text{tr} \log(-P^{2} + m^{2} + U) < x | q >
$$
  

$$
d^{d}x \int \frac{d^{d}q}{(2\pi)^{d}} e^{iq.x} \text{tr} \log(-P^{2} + m^{2} + U) e^{-iq.x}
$$
  

$$
d^{d}x \int \frac{d^{d}q}{(2\pi)^{d}} \text{tr} \log(-P^{2} + m^{2} + U)_{P \to P - q}
$$

5

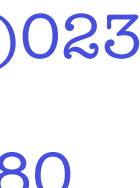

#### Computation of one-loop effective Lagrangian

 $S$ eff,1-loop  $\approx ic_s$  Tr log $\bigg(-\frac{\delta^2 S}{\delta \Phi^2}\bigg)$ *δ*Φ<sup>2</sup>  $\Phi_c^{}$ Inserting a set of momentum and spatial states,  $d^dx \mathcal{L}_{eff}[\phi] = ic_s$  $=$   $ic_s$   $\vert$  $\mathcal{L}_{1-loop}^{(dim-6)}[\phi, \Phi_c] = \frac{c}{(4\pi)^2} \operatorname{tr} \left\{$  $m^2$  $\left(1 + \log \frac{\mu^2}{2}\right)$ *m*<sup>2</sup> ◆  $U+m^0$  $\lceil 1 \rceil$  $\frac{1}{12}$  $+$ 1  $m^2$  $\sqrt{ }$  $-\frac{1}{60}$  $(P_{\mu}G'_{\mu\nu})^2 - \frac{1}{90} G'_{\mu\nu}G'_{\nu}$  $\sigma'_{\nu\sigma}G'_{\sigma}$  $-\frac{1}{12}U G'_{\mu\nu}G'_{\mu\nu}$  $\overline{\phantom{a}}$  $+$ 1  $m<sup>4</sup>$  $\Gamma$ 1  $\frac{1}{24}U^4 +$ 1  $\frac{1}{12} U$  $\overline{(\ }$  $P_\mu U$  $-\frac{1}{120}$  $[(P_{\mu}U), (P_{\nu}U)]G'_{\mu\nu} - \frac{1}{120}$  $\sqrt{2}$  $U[U,G^\prime_\iota$  $\bigl[\mu\nu\bigr]$  $-\frac{1}{30}$  $(UP_\mu U)^2$  $\overline{\phantom{a}}$  $+$ 1 *m*<sup>8</sup>  $\lceil 1$  $\frac{1}{120} U^6$ ) *.* Momentum shift,  $= ic_s$ 

Let's start with a UV Lagrangian, 
$$
\mathcal{L}[\phi, \Phi] \supset \Phi^{\dagger}(P^2 - m^2 - U(\phi))\Phi + (\Phi^{\dagger}B(\phi) + \text{h.c.}) + \mathcal{O}(\Phi^3)
$$
  

$$
S_{\text{eff},1-\text{loop}} \approx ic_s \text{Tr} \log \left( -\frac{\delta^2 S}{\delta \Phi^2} \bigg|_{\Phi_c} \right) = ic_s \text{Tr} \log \left( -P^2 + m^2 + U(\phi) \right)
$$

Henning et. al. JHEP01(2016)023 Drozd et. al. JHEP03(2016)180

$$
d^{d}x \int \frac{d^{d}q}{(2\pi)^{d}} < q | x > \text{tr} \log(-P^{2} + m^{2} + U) < x | q >
$$
  
\n
$$
d^{d}x \int \frac{d^{d}q}{(2\pi)^{d}} e^{iq.x} \text{tr} \log(-P^{2} + m^{2} + U) e^{-iq.x}
$$
  
\n
$$
d^{d}x \int \frac{d^{d}q}{(2\pi)^{d}} \text{tr} \log(-P^{2} + m^{2} + U)_{P \to P - q}
$$
  
\n
$$
m^{0} \left[ \frac{1}{12} \left( 1 + \log \frac{\mu^{2}}{m^{2}} \right) G_{\mu\nu}^{\prime 2} + \frac{1}{2} \log \frac{\mu^{2}}{m^{2}} U^{2} \right]
$$
  
\n
$$
G_{\nu\sigma}^{\prime} G_{\sigma\mu}^{\prime} - \frac{1}{12} (P_{\mu} U)^{2} - \frac{1}{6} U^{3}
$$
  
\n
$$
\frac{1}{12} U (P_{\mu} U)^{2} + \frac{1}{120} (P^{2} U)^{2} + \frac{1}{24} (U^{2} G_{\mu\nu}^{\prime} G_{\mu\nu}^{\prime})
$$
  
\n
$$
[U[U, G_{\mu\nu}^{\prime}]] G_{\mu\nu}^{\prime}] + \frac{1}{m^{6}} \left[ -\frac{1}{60} U^{5} - \frac{1}{20} U^{2} (P_{\mu} U)^{2} \right]
$$

 $S$ eff,1-loop  $\approx ic_s$  Tr log $\bigg(-\frac{\delta^2 S}{\delta \Phi^2}\bigg)$ *δ*Φ<sup>2</sup> Inserting a set of momentum and spatial states,  $\int d^dx \mathcal{L}_{eff}[\phi] = ic_s\int d^a$  $=$  *ic*<sub>s</sub> $\Big| d$ 

Momentum shift,  $= ic_s$  │

Let's start with a UV Lagrangian, 
$$
\mathcal{L}[\phi, \Phi] \supset \Phi^{\dagger}(P^2 - m^2 - U(\phi))\Phi + (\Phi^{\dagger}B(\phi) + \text{h.c.}) + \mathcal{O}(\Phi^3)
$$
  

$$
S_{\text{eff},1-loop} \approx ic_s \text{Tr} \log \left( -\frac{\delta^2 S}{\delta \Phi^2} \bigg|_{\Phi_c} \right) = ic_s \text{Tr} \log \left( -P^2 + m^2 + U(\phi) \right)
$$

$$
d^{d}x \int \frac{d^{d}q}{(2\pi)^{d}} < q | x > \text{tr} \log(-P^{2} + m^{2} + U) < x | q >
$$
  

$$
d^{d}x \int \frac{d^{d}q}{(2\pi)^{d}} e^{iq.x} \text{tr} \log(-P^{2} + m^{2} + U) e^{-iq.x}
$$
  

$$
d^{d}x \int \frac{d^{d}q}{(2\pi)^{d}} \text{tr} \log(-P^{2} + m^{2} + U)_{P \to P - q}
$$

 $S$ eff,1-loop  $\approx ic_s$  Tr log $\bigg(-\frac{\delta^2 S}{\delta \Phi^2}\bigg)$ *δ*Φ<sup>2</sup> Inserting a set of momentum and spatial states,  $\int d^dx \mathcal{L}_{eff}[\phi] = ic_s\int d^a$  $=$  *ic<sub>s</sub>*  $\Big|$  *d* Momentum shift,  $= ic_s$  │

Let's start with a UV Lagrangian, 
$$
\mathcal{L}[\phi, \Phi] \supset \Phi^{\dagger}(P^2 - m^2 - U(\phi))\Phi + (\Phi^{\dagger}B(\phi) + \text{h.c.}) + \mathcal{O}(\Phi^3)
$$
  

$$
S_{\text{eff},1-\text{loop}} \approx ic_s \text{Tr} \log \left( -\frac{\delta^2 S}{\delta \Phi^2} \bigg|_{\Phi_c} \right) = ic_s \text{Tr} \log \left( -P^2 + m^2 + U(\phi) \right)
$$

Extend UOLEA upto dimension-8:

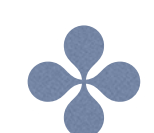

$$
d^{d}x \int \frac{d^{d}q}{(2\pi)^{d}} < q | x > \text{tr} \log(-P^{2} + m^{2} + U) < x | q >
$$
  

$$
d^{d}x \int \frac{d^{d}q}{(2\pi)^{d}} e^{iq.x} \text{tr} \log(-P^{2} + m^{2} + U) e^{-iq.x}
$$
  

$$
d^{d}x \int \frac{d^{d}q}{(2\pi)^{d}} \text{tr} \log(-P^{2} + m^{2} + U)_{P \to P - q}
$$

with the application of Heat-Kernel method

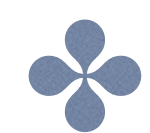

cross-verify the result with covariant-diagram method

The Heat-Kernel for operator  $\Delta$  can be written a

#### Heat Kernel: A Brief Review

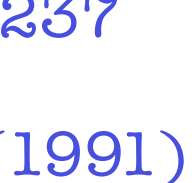

The Heat-Kernel satisfies the heat equation,

ear in 
$$
\Phi
$$
,  $\mathcal{L}^{\Phi} = \Phi^{\dagger} (D^2 + U + M^2) \Phi = \Phi^{\dagger} (\Delta) \Phi$ ,  
as,  $K(t, x, y, \Delta) = \langle y | e^{-t\Delta} | x \rangle$   
 $(\partial_t + \Delta) K(t, x, y, \Delta) = 0$ 

with initial condition,  $K(0, x, y, \Delta) = \delta(x - y)$ 

A.A.Bel'kov et al., hep-ph/9506237

The Heat-Kernel for operator  $\Delta$  can be written a

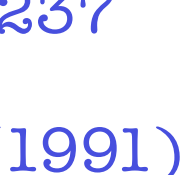

The Heat-Kernel satisfies the heat equation,

with initial con

The HK for the operator  $\Delta$ ,  $K(t)$ 

The HK for the free operator  $\Delta_0 = \partial_\mu \partial^\mu + M^2$ 

Consider the part of the UV Lagrangian that's bi-linear in 
$$
\Phi
$$
,  $\mathcal{L}^{\Phi} = \Phi^{\dagger}(D^2 + U + M^2)\Phi = \Phi^{\dagger}(\Delta)\Phi$ ,  
\nThe Heat-Kernel for operator  $\Delta$  can be written as,  $K(t, x, y, \Delta) = \langle y | e^{-t\Delta} | x \rangle$   
\nThe Heat-Kernel satisfies the heat equation,  $(\partial_t + \Delta) K(t, x, y, \Delta) = 0$   
\nwith initial condition,  $K(0, x, y, \Delta) = \delta(x - y)$   
\nThe HK for the operator  $\Delta$ ,  $K(t, x, y, \Delta) = \begin{pmatrix} K_0(t, x, y) \end{pmatrix} H(t, x, y, \Delta)$ .

#### Heat Kernel: A Brief Review

A.A.Bel'kov et al., hep-ph/9506237

*C*onsider the part of the UV Lagrangian that's bi-linear in  $\Phi$ ,  $\quad$   $\mathcal{L}^\Phi=\Phi^\dagger(D^2+U+M^2)\Phi=\Phi^\dagger(\Delta)\Phi,$ with initial condition,  $K(0, x, y, \Delta) = \delta(x - y)$ The Heat-Kernel satisfies the heat equation, The Heat-Kernel for operator  $\Delta$  can be written as,  $K(t, x, y, \Delta) = \langle y | e^{-t\Delta} | x \rangle$  $(\partial_t + \Delta) K(t, x, y, \Delta) = 0$ 

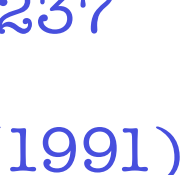

The HK for the operator  $\Delta$ ,  $K(t)$ 

Contains the information about the interaction, *U*

#### Heat Kernel: A Brief Review

$$
f(x, y, \Delta) = K_0(t, x, y) \big( H(t, x, y, \Delta) \big)
$$

A.A.Bel'kov et al., hep-ph/9506237

The Heat-Kernel for operator  $\Delta$  can be written a

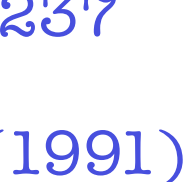

The Heat-Kernel satisfies the heat equation,

with initial con

The HK for the operator  $\Delta$ ,  $K(t, t)$ 

 $(4\pi t)^{-d/2}$  Exp

ear in 
$$
\Phi
$$
,  $\mathcal{L}^{\Phi} = \Phi^{\dagger} (D^2 + U + M^2) \Phi = \Phi^{\dagger} (\Delta) \Phi$ ,  
as,  $K(t, x, y, \Delta) = \langle y | e^{-t\Delta} | x \rangle$   
 $(\partial_t + \Delta) K(t, x, y, \Delta) = 0$   
ndition,  $K(0, x, y, \Delta) = \delta(x - y)$   
 $(x, x, y, \Delta) = \left(K_0(t, x, y) H(t, x, y, \Delta)\right)$ .  

$$
\Phi \left[\frac{(x - y)^2}{4t} - tM^2\right]
$$

#### Heat Kernel: A Brief Review

A.A.Bel'kov et al., hep-ph/9506237

The Heat-Kernel for operator  $\Delta$  can be written a

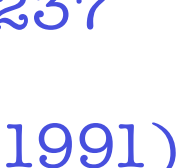

The Heat-Kernel satisfies the heat equation,

with initial con

The HK for the operator  $\Delta$ ,  $K(t)$ 

 $(4\pi t)^{-d/2}$  Exp

ear in 
$$
\Phi
$$
,  $\mathcal{L}^{\Phi} = \Phi^{\dagger} (D^2 + U + M^2) \Phi = \Phi^{\dagger} (\Delta) \Phi$ ,  
as,  $K(t, x, y, \Delta) = \langle y | e^{-t\Delta} | x \rangle$   

$$
(\partial_t + \Delta) K(t, x, y, \Delta) = 0
$$
olution,  $K(0, x, y, \Delta) = \delta(x - y)$   

$$
\forall x, y, \Delta = \begin{pmatrix} K_0(t, x, y) & H(t, x, y, \Delta) \\ 4t & -tM^2 \end{pmatrix}
$$

#### Heat Kernel: A Brief Review

A.A.Bel'kov et al., hep-ph/9506237

The Heat-Kernel for operator  $\Delta$  can be written

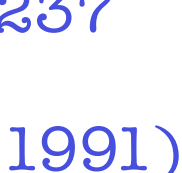

The Heat-Kernel satisfies the heat equation,

with initial con

The HK for the operator  $\Delta$ ,  $K(t)$ 

 $(4\pi t)^{-d/2}$  Exp

near in 
$$
\Phi
$$
,  $\mathcal{L}^{\Phi} = \Phi^{\dagger} (D^2 + U + M^2) \Phi = \Phi^{\dagger} (\Delta) \Phi$ ,  
\nas,  $K(t, x, y, \Delta) = \langle y | e^{-t\Delta} | x \rangle$   
\n $(\partial_t + \Delta) K(t, x, y, \Delta) = 0$   
\nndition,  $K(0, x, y, \Delta) = \delta(x - y)$   
\n $t, x, y, \Delta) = \underbrace{(K_0(t, x, y))} \underbrace{(H(t, x, y, \Delta))}$   
\n $\mathbf{p} \begin{bmatrix} \frac{(x - y)^2}{4t} - tM^2 \end{bmatrix}$   
\n $\sum_k \frac{(-t)^k}{k!} b_k(x, y)$   
\nHeat-Kernel coefficients

#### Heat Kernel: A Brief Review

A.A.Bel'kov et al., hep-ph/9506237

The Heat-Kernel for operator  $\Delta$  can be written a

#### One-loop effective action and Heat-Kernel coefficients

11

The Heat-Kernel satisfies the heat equation,

The HK for the operator  $\Delta$ ,  $K(t, t)$ 

ear in 
$$
\Phi
$$
,  $\mathcal{L}^{\Phi} = \Phi^{\dagger} (D^2 + U + M^2) \Phi = \Phi^{\dagger} (\Delta) \Phi$ ,  
as,  $K(t, x, y, \Delta) = \langle y | e^{-t\Delta} | x \rangle$   
 $(\partial_t + \Delta) K(t, x, y, \Delta) = 0$ 

with initial condition,  $K(0, x, y, \Delta) = \delta(x - y)$ 

$$
f(x,y,\Delta)=K_0(t,x,y)\,\,H(t,x,y,\Delta).
$$

How to obtain one-loop effective action in terms of Heat-Kernel coefficients? 

Use:

$$
\ln \lambda = -\int_0^\infty \frac{dt}{t} e^{-t\lambda}
$$

$$
\mathcal{L}_{eff,1-loop} = c_s \operatorname{tr} \log(-P^2 + U + M^2) = c_s \operatorname{tr} \int_0^\infty \frac{dt}{t} e^{-t\Delta} = c_s \operatorname{tr} \int_0^\infty \frac{dt}{t} K(t, x, x, \Delta)
$$

$$
= c_s \int_0^\infty \frac{dt}{t} (4\pi t)^{-d/2} e^{-tM^2} \sum_k \frac{(-t)^k}{k!} \text{tr}[b_k] = \frac{c_s}{(4\pi)^{d/2}} \sum_{k=0}^\infty M^{d-2k} \frac{(-1)^k}{k!} \Gamma[k - d/2] \text{tr}[b_k]
$$
\nHeat-Kernel

coefficients

How to obtain one-loop effective action in terms of Heat-Kernel coefficients?  $\bullet$ 

#### Effective contributions to renormalisable Lagrangian

For  $k \le d/2$  the Gamma function has simple poles. Assuming  $d = 4 - \epsilon$ ,  $\Gamma[k - d/2] = \frac{(\epsilon/2 - 3 + k)!}{(\epsilon/2 - 1)!} \Gamma[\epsilon/2]$ .

$$
\mathcal{L}_{\text{eff, 1-loop}} = \frac{c_s}{(4\pi)^{d/2}} \sum_{k=0}^{\infty} M^{d-2k} \frac{(-1)^k}{k!} \Gamma[k - d/2] \text{tr}[b_k]
$$

The divergent part of the one-loop effective action

$$
\mathsf{n}, \quad \mathcal{L}_{div}^{(k)} = \frac{c_s}{(4\pi)^{2-\epsilon/2}} M^{d-2k} \frac{(-1)^k}{k!} \frac{(\epsilon/2 - 3 + k)!}{(\epsilon/2 - 1)!} \Gamma[\epsilon/2] \operatorname{tr}[b_k],
$$
\n
$$
2/\epsilon - \gamma_E + \mathcal{O}(\epsilon)
$$

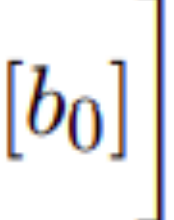

How to obtain one-loop effective action in terms of Heat-Kernel coefficients?  $\sim$ 

$$
\mathcal{L}_{\text{eff, 1-loop}} = \frac{c_s}{(4\pi)^{d/2}} \sum_{k=0}^{\infty} M^{d-2k} \frac{(-1)^k}{k!} \Gamma[k - d/2] \text{tr}[b_k]
$$

For  $k \leq d/2$  the Gamma function has simple poles.

The divergent part of the one-loop effective action

 $k=0$ 

$$
\mathcal{L}_{div}^{(0)} = \frac{c_s}{(4\pi)^{2-\epsilon/2}} M^d \frac{(\epsilon/2-3)!}{(\epsilon/2-1)!} \Gamma[\epsilon/2] \text{ tr}[b_0]
$$
\n
$$
= \frac{c_s}{(4\pi)^{2-\epsilon/2}} M^{4-\epsilon} \frac{1}{(\epsilon/2-1)(\epsilon/2-2)} \Gamma[\epsilon/2] \text{ tr}[b_0]
$$
\n
$$
\mathcal{L}_{eff}^{(0)} = \frac{c_s}{(4\pi)^2} M^4 \left[ -\frac{1}{2} \left( \ln \left[ \frac{M^2}{\mu^2} \right] - 3/2 \right) \text{ tr}[b_0] \right]
$$
\n
$$
= c_s \left( \frac{M^2}{4\pi} \right)^2 \left( \frac{4\pi}{M^2} \right)^{\epsilon/2} \frac{1}{(\epsilon/2-1)(\epsilon/2-2)} \Gamma[\epsilon/2] \text{ tr}[b_0].
$$

#### **Effective contributions to renormalisable Lagrangian**

$$
\text{Assuming } d = 4 - \epsilon, \ \Gamma[k - d/2] = \frac{(\epsilon/2 - 3 + k)!}{(\epsilon/2 - 1)!} \Gamma[\epsilon/2].
$$
\n
$$
\text{n, } \ \mathcal{L}_{div}^{(k)} = \frac{c_s}{(4\pi)^{2 - \epsilon/2}} M^{d - 2k} \frac{(-1)^k}{k!} \frac{(\epsilon/2 - 3 + k)!}{(\epsilon/2 - 1)!} \Gamma[\epsilon/2] \ \text{tr}[b_k],
$$

$$
2/\epsilon - \gamma_E + \mathcal{O}(\epsilon)
$$

How to obtain one-loop effective action in terms of Heat-Kernel coefficients?  $\bullet$ 

#### Effective contributions to renormalisable Lagrangian

For  $k \le d/2$  the Gamma function has simple poles. Assuming  $d = 4 - \epsilon$ ,  $\Gamma[k - d/2] = \frac{(\epsilon/2 - 3 + k)!}{(\epsilon/2 - 1)!} \Gamma[\epsilon/2]$ .

$$
\mathcal{L}_{\text{eff, 1-loop}} = \frac{c_s}{(4\pi)^{d/2}} \sum_{k=0}^{\infty} M^{d-2k} \frac{(-1)^k}{k!} \Gamma[k - d/2] \text{tr}[b_k]
$$

The divergent part of the one-loop effective action

$$
\mathsf{n}, \quad \mathcal{L}_{div}^{(k)} = \frac{c_s}{(4\pi)^{2-\epsilon/2}} M^{d-2k} \frac{(-1)^k}{k!} \frac{(\epsilon/2 - 3 + k)!}{(\epsilon/2 - 1)!} \Gamma[\epsilon/2] \operatorname{tr}[b_k],
$$
\n
$$
2/\epsilon - \gamma_E + \mathcal{O}(\epsilon)
$$

How to obtain one-loop effective action in terms of Heat-Kernel coefficients?  $\bullet$ 

#### Effective contributions to renormalisable Lagrangian

For  $k \le d/2$  the Gamma function has simple poles. Assuming  $d = 4 - \epsilon$ ,  $\Gamma[k - d/2] = \frac{(\epsilon/2 - 3 + k)!}{(\epsilon/2 - 1)!} \Gamma[\epsilon/2]$ .  $\ell \rightarrow k \ell \rightarrow \infty$ 

$$
\mathcal{L}_{\text{eff, 1-loop}} = \frac{c_s}{(4\pi)^{d/2}} \sum_{k=0}^{\infty} M^{d-2k} \frac{(-1)^k}{k!} \Gamma[k - d/2] \text{tr}[b_k]
$$

The divergent part of the one-loop effective action

$$
\mathsf{n}, \quad \mathcal{L}_{div}^{(k)} = \frac{c_s}{(4\pi)^{2-\epsilon/2}} M^{d-2k} \frac{(-1)^k}{k!} \frac{(\epsilon/2 - 3 + k)!}{(\epsilon/2 - 1)!} \Gamma[\epsilon/2] \operatorname{tr}[b_k],
$$
\n
$$
2/\epsilon - \gamma_E + \mathcal{O}(\epsilon)
$$

Renormalised one-loop effective action ,

$$
\mathcal{L}_{\text{eff}}^{\text{ren}} = \frac{c_s}{(4\pi)^2} \operatorname{tr} \left\{ M^4 \left[ -\frac{1}{2} \left( \ln \left[ \frac{M^2}{\mu^2} \right] - 3/2 \right) \left[ b_0 \right] \right] + M^2 \left[ -\left( \ln \left[ \frac{M^2}{\mu^2} \right] - 1 \right) \left[ b_1 \right] \right] + M^0 \left[ -\frac{1}{2} \left( \ln \left[ \frac{M^2}{\mu^2} \right] \right) \left[ b_2 \right] \right] \right\}.
$$

How to obtain one-loop effective action in terms of Heat-Kernel coefficients?

$$
\mathcal{L}_{\text{eff, 1-loop}} = \frac{c_s}{(4\pi)^{d/2}} \sum_{k=0}^{\infty} M^{d-2k} \frac{(-1)^k}{k!} \Gamma[k - d/2] \, \text{tr}[b_k]
$$

Start with the initial cond

 $(D<sup>r</sup>U<sup>s</sup>) \equiv [b<sub>r/2+s</sub>][[U<sup>s</sup>]] =$ 

 $\Rightarrow T_{\mu_1\mu_2...\mu_m} = D_{\mu_1}T_{\mu_2...\mu_m} + R_{\mu_2...\mu_m,\mu_1},$ in the above equation,  $R_{\mu_2...\mu_m,\mu_1} = [D_{\mu_2}...D_{\mu_m}, D_{\mu_1}],$ 

Use recursive relation, 
$$
\mathcal{O}(D^r U^s) \equiv [b_{r/2+s}][[U^s]] = \sum_{k=0}^{n=r/2+s} \frac{n! (n-1)!}{k! (2n-k)!} \{k D^{2(n-k)} \{Ub_{k-1}[[U^{s-1}]]\} - T_{2(n-k)} b_k[[U^s]]\}_{z=0}
$$

 $\Rightarrow R_{\mu_2\mu_3...\mu_m,\mu_1}=G_{\mu_2\mu_1}D_{\mu_3}...D_{\mu_m}+D_{\mu_2}D_{\mu_3...\mu_m,\mu_1},$ 

#### One-loop effective action and Heat-Kernel coefficients

Operators of the form  $O(D^rU^s)$  appear in the HKC  $b_n(x, x)$  where  $n = r/2 + s$ .

$$
\text{dition,} \quad b_0(x, x) = I
$$

How to obtain one-loop effective action in terms of Heat-Kernel coefficients?

Relevant coefficients upto D8,  $tr[b_0] = tr I,$  $\mathrm{tr}[b_1] = \mathrm{tr} U,$  $\begin{aligned} \mathrm{tr}[b_2] &= \mathrm{tr}\left[U^2 + \frac{1}{6}\left(\right)\right.\ \mathrm{tr}[b_3] &= \mathrm{tr}\left[U^3 - \frac{1}{2}\right] \end{aligned}$  $\mathrm{tr}[b_4] = \mathrm{tr}\left[U^4 + U^2 U\right]$  $-\frac{2}{5}U(J_{\mu})^2 +$ <br>+  $\frac{1}{35}(J_{\mu;\nu})^2$  -<br>+  $\frac{1}{105}G_{\mu\nu}G_{\nu}$ 

 $\mathsf{tr}[b_5] \textcolor{black}{[(U^5, U^4, U^3, U^2]]}, \quad \mathsf{tr}[b_6] \textcolor{black}{[(U^6, U^5, U^4]]}, \quad \mathsf{tr}[b_7] \textcolor{black}{[(U^7, U^6]]}, \quad \mathsf{tr}[b_8] \textcolor{black}{[(U^8]]}$ 

$$
\mathcal{L}_{\text{eff, 1-loop}} = \frac{c_s}{(4\pi)^{d/2}} \sum_{k=0}^{\infty} M^{d-2k} \frac{(-1)^k}{k!} \Gamma[k - d/2] \, \text{tr}[b_k]
$$

#### One-loop effective action and Heat-Kernel coefficients

$$
(G_{\mu\nu})^2,
$$
  
\n
$$
(U_{;\mu})^2 + \frac{1}{2}U G_{\mu\nu}G_{\mu\nu} - \frac{1}{10}(J_{\nu})^2 + \frac{1}{15}G_{\mu\nu}G_{\nu\rho}G_{\rho\mu},
$$
  
\n
$$
V_{;\mu\mu} + \frac{4}{5}U^2(G_{\mu\nu})^2 + \frac{1}{5}(U G_{\mu\nu})^2 + \frac{1}{5}(U_{;\mu\mu})^2 - \frac{2}{5}U U_{;\nu} J_{\nu}
$$
  
\n
$$
+ \frac{2}{15}U_{;\mu\mu}(G_{\rho\sigma})^2 + \frac{4}{15}U G_{\mu\nu}G_{\nu\rho}G_{\rho\mu} + \frac{8}{15}U_{;\nu\mu}G_{\rho\mu}G_{\rho\nu}
$$
  
\n
$$
+ \frac{16}{105}G_{\mu\nu}J_{\mu}J_{\nu} + \frac{1}{420}(G_{\mu\nu}G_{\rho\sigma})^2 + \frac{17}{210}(G_{\mu\nu})^2(G_{\rho\sigma})^2
$$
  
\n
$$
U_{\rho}G_{\rho\sigma}G_{\sigma\mu} + \frac{2}{35}(G_{\mu\nu}G_{\nu\rho})^2 + \frac{16}{105}J_{\nu;\mu}G_{\nu\sigma}G_{\sigma\mu},
$$

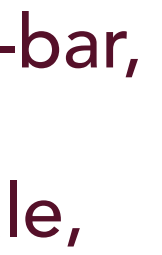

$$
U_{ij} = \frac{\delta^2 \mathcal{L}_{UV}}{\delta \Phi_i \delta \Phi_j}
$$
 
$$
G_{\mu\nu} = [P_{\mu}, P_{\nu}],
$$
Eff. action : DR + MS-ba  

$$
\mu
$$
 is the matching scale,  

$$
J_{\mu} = P_{\nu} G_{\nu\mu} = [P_{\nu}, [P_{\nu}, P_{\mu}]]
$$

$$
\mathcal{L}_{eff}^{dS} = \frac{c_{s}}{(4\pi)^{2}}M^{4}\left[-\frac{1}{2}\left(\ln\left[\frac{M^{2}}{\mu^{2}}\right]-\frac{3}{2}\right)\right]+\frac{c_{s}}{(4\pi)^{2}}tr\left\{M^{2}\left[-\left(\ln\left[\frac{M^{2}}{\mu^{2}}\right]-1\right)U\right\} + M^{0}\frac{1}{2}\left[-\ln\left[\frac{M^{2}}{\mu^{2}}\right]U^{2}-\frac{1}{6}\ln\left[\frac{M^{2}}{\mu^{2}}\right](G_{\mu\nu})^{2}\right] + \frac{1}{M^{2}}\frac{1}{6}\left[-U^{3}-\frac{1}{2}(P_{\mu}U)^{2}-\frac{1}{2}U(G_{\mu\nu})^{2}-\frac{1}{10}(J_{\nu})^{2}+\frac{1}{15}G_{\mu\nu}G_{\nu\rho}G_{\rho\mu}\right] + \frac{1}{M^{4}}\frac{1}{24}\left[U^{4}-U^{2}(P^{2}U)+\frac{4}{5}U^{2}(G_{\mu\nu})^{2}+\frac{1}{5}(UG_{\mu\nu})^{2}+\frac{1}{5}(P^{2}U)^{2} - \frac{2}{5}U(P_{\mu}U)J_{\mu}+\frac{2}{5}U(J_{\mu})^{2}-\frac{2}{15}(P^{2}U)(G_{\rho\sigma})^{2}+\frac{1}{35}(P_{\nu}J_{\mu})^{2} - \frac{4}{15}UG_{\mu\nu}G_{\nu\rho}G_{\rho\mu}-\frac{8}{15}(P_{\mu}P_{\nu}U)G_{\rho\mu}G_{\rho\nu}+\frac{16}{105}G_{\mu\nu}J_{\mu}J_{\nu} + \frac{1}{100}G_{\mu\nu}G_{\nu\rho}G_{\rho\sigma}-\frac{1}{15}(P_{\mu}P_{\nu}U)G_{\rho\mu}G_{\sigma\nu}+\frac{16}{105}G_{\mu\nu}J_{\mu}J_{\nu} + \frac{1}{100}G_{\mu\nu}G_{\nu\rho}G_{\rho\sigma}G_{\sigma\mu}+\frac{16}{105}(P_{\mu\nu}J_{\nu})G_{\nu\rho}G_{\sigma\mu}\right] + \frac{1}{M^{6
$$

Universal One-loop Effective Action upto D8

$$
+\frac{4}{21}(P_{\mu}U)(P^{2}U)J_{\mu} + \frac{2}{21}(P_{\mu}U)(P_{\nu}U)(P_{\mu}J_{\nu}) - \frac{2}{21}(P_{\nu}U)(P_{\mu}U)(P_{\mu}J_{\nu})
$$
  
+
$$
\frac{1}{M^{8}}\frac{1}{120}\left[U^{6}-3U^{4}(P^{2}U)-2U^{3}(P_{\nu}U)^{2} + \frac{12}{7}U^{2}(P_{\mu}P_{\nu}U)(P_{\nu}P_{\mu}U)
$$

$$
+\frac{26}{7}(P_{\mu}P_{\nu}U)U(P_{\mu}U)(P_{\nu}U) + \frac{26}{7}(P_{\mu}P_{\nu}U)(P_{\mu}U)(P_{\nu}U)U + \frac{9}{7}(P_{\mu}U)^{2}(P_{\nu}U)^{2}
$$

$$
+\frac{9}{7}U(P_{\mu}P_{\nu}U)U(P_{\nu}P_{\mu}U) + \frac{17}{14}((P_{\mu}U)(P_{\nu}U))^{2} + \frac{8}{7}U^{3}G_{\mu\nu}UG_{\mu\nu}
$$

$$
+\frac{5}{7}U^{4}(G_{\mu\nu})^{2} + \frac{18}{7}G_{\mu\nu}(P_{\mu}U)U^{2}(P_{\nu}U) + \frac{9}{14}(U^{2}G_{\mu\nu})^{2}
$$

$$
+\frac{18}{7}G_{\mu\nu}U(P_{\mu}U)(P_{\nu}U)U + \frac{18}{7}(P_{\mu}P_{\nu}U)(P_{\mu}U)U(P_{\nu}U)
$$

$$
+\left(\frac{8}{7}G_{\mu\nu}U(P_{\mu}U)U(P_{\nu}U) + \frac{26}{7}G_{\mu\nu}(P_{\mu}U)U(P_{\nu}U)U\right)
$$

$$
+\left(\frac{24}{7}G_{\mu\nu}(P_{\mu}U)(P_{\nu}U)U^{2} - \frac{2}{7}G_{\mu\nu}U^{2}(P_{\mu}U)(P_{\nu}U)\right)
$$

$$
+\frac{1}{M^{10}}\frac{1}{210}\left[-U^{7}-5U^{4}(P_{\nu}U)^{2}-8U^{3}(P_{\mu}U)U
$$

Each integral of order *n* can be mapped into a number of diagrams consisting *n* number of heavy propagators 99

•<sup>2</sup> Treat 2q. P, −  $P^2$  and U as vertex insertions, each diagram should consist of different combinations of vertices

#### Method of Covariant Diagram

For example, at  $n = 8$ , we can have operator structures of  $\mathcal{O}(P^8)$ ,  $\mathcal{O}(P^6U^2)$ ,  $\mathcal{O}(P^2U^6)$  etc.

The most generic form of the loop integral at order *n* with  $2n_c$  number of  $2q$ . *P* vertices

$$
\mathcal{L}_{eff, 1-loop} = ic_s \int \frac{d^d q}{(2\pi)^d} tr \log(-P^2 + M^2 + U)_{p \to p-q}
$$
  
=  $ic_s \int \frac{d^d q}{(2\pi)^d} tr \log(-P^2 - q^2 + 2q \cdot P + M^2 + U)$   

$$
\approx - ic_s tr \sum_{n=1}^{\infty} \frac{1}{n} \int \frac{d^d q}{(2\pi)^d} [(q^2 - M^2)^{-1} (2q \cdot P - P^2 + U)]^n
$$
 Zhang, JHEP 05(2017)

$$
\int \frac{d^d q}{(2\pi)^d} \frac{q^{\mu^1} \cdots q^{\mu^{2n} c}}{(q^2 - M^2)^n} \equiv g^{\mu^1 \cdots \mu^{2n} c} \mathcal{F}[q^{2n} c]^n
$$

Rules:

has a N-fold rotational symmetry, then we divide the value with a factor of *N*

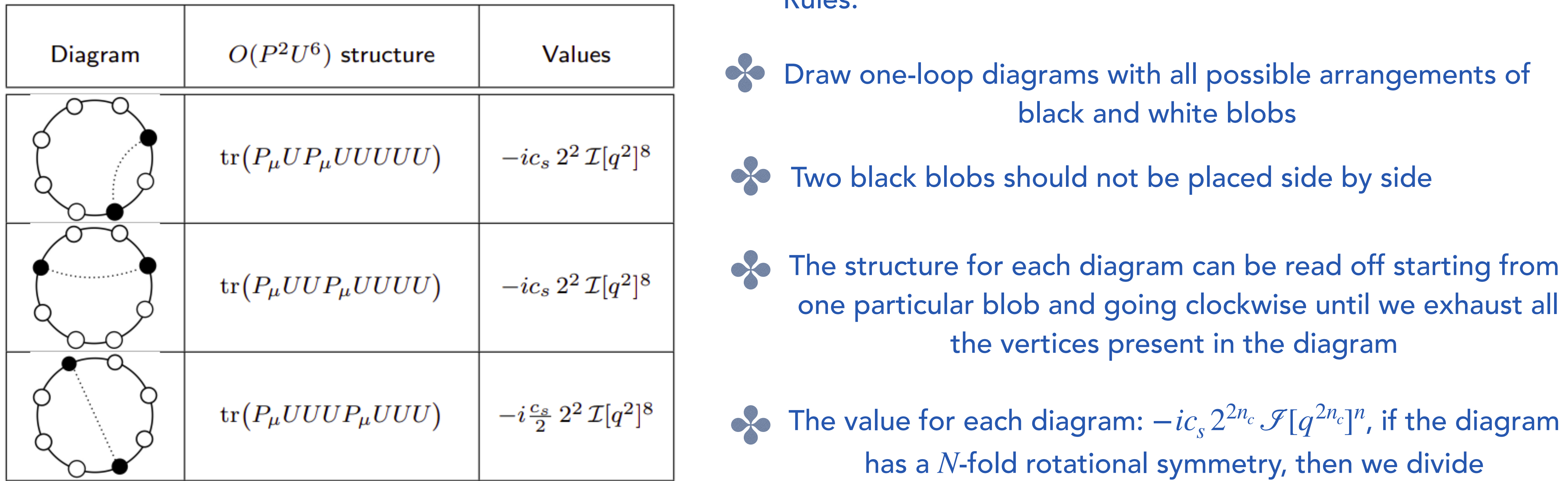

Black blob  $\rightarrow 2q$ . *P* insertion, white blob  $\rightarrow U$  insertion

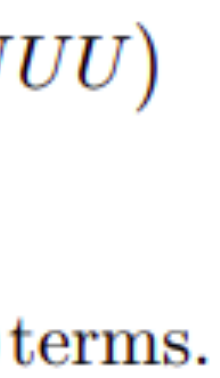

Start with covariant structures with unknown coefficients:  $C_1^{(2,6)}\, {\rm tr}\big(U^4\, [P_\mu,U]\, [P_\mu,U]\big)\,+\, C_2^{(2,6)}\, {\rm tr}\big(U^3\, [P_\mu,U]\, U\, [P_\mu,U]\big)$  $C_3^{(2,6)}$  tr $(U^2[P_\mu,U]U^2[P_\mu,U]) = (2C_1^{(2,6)} - C_2^{(2,6)})$  tr $(P_\mu UP_\mu U U U U U U)$  $+ (2C_2^{(2,6)} - 2C_3^{(2,6)} - C_1^{(2,6)}) \text{tr} (P_\mu UUP_\mu UUUU)$ +  $(2C_3^{(2,6)} - C_2^{(2,6)})$  tr  $(P_\mu U U U P_\mu U U U$  + tr  $(\cdots P^2 \cdots)$  terms.

Equate the structure coefficients with values corresponding to loops:

$$
2C_1^{(2,6)} - C_2^{(2,6)} = -\frac{c_s}{16\pi^2} \frac{1}{M^{10}} \frac{48}{7!},
$$
  

$$
2C_2^{(2,6)} - C_1^{(2,6)} - 2C_3^{(2,6)} = -\frac{c_s}{16\pi^2} \frac{1}{M^{10}} \frac{48}{7!},
$$
  

$$
2C_3^{(2,6)} - C_2^{(2,6)} = -\frac{c_s}{16\pi^2} \frac{1}{M^{10}} \frac{24}{7!}.
$$

#### Method of Covariant Diagram: a detailed case of  $\mathcal{O}(P^2U^6)$

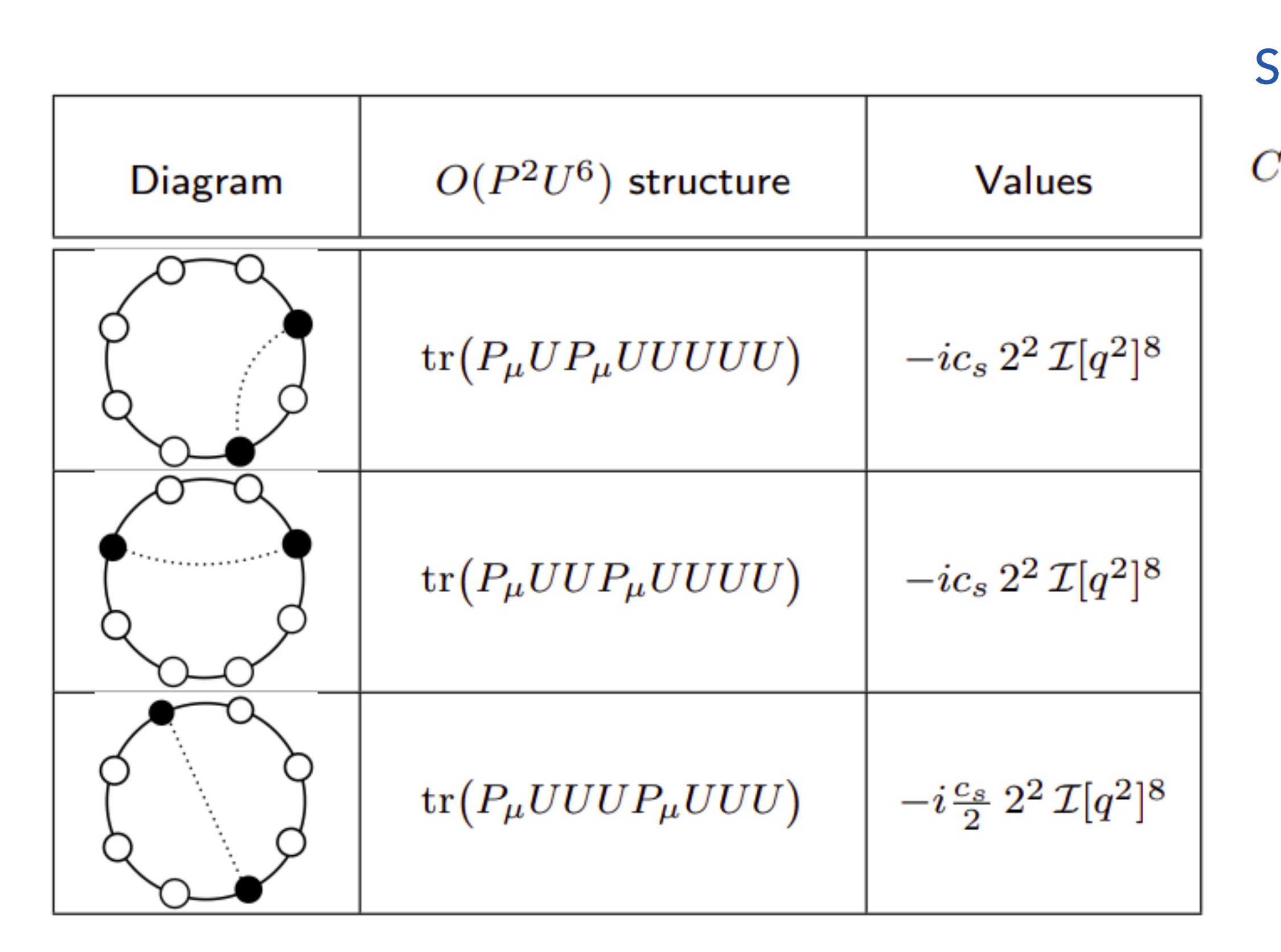

Solve for the coefficients:

$$
C_1^{(2,6)} = -\frac{c_s}{16\pi^2} \frac{1}{M^{10}} \frac{1}{42}, \qquad C_2^{(2,6)} = -\frac{c_s}{16\pi^2} \frac{1}{M^{10}} \frac{4}{105}, \qquad C_3^{(2,6)} = -\frac{c_s}{16\pi^2} \frac{1}{M^{10}} \frac{3}{140},
$$

$$
U_{ij} = \frac{\delta^2 \mathcal{L}_{UV}}{\delta \Phi_i \delta \Phi_j} \qquad G_{\mu\nu} = [P_{\mu}, P_{\nu}],
$$
Eff. action : DR + MS-  

$$
\boxed{J_{\mu} = P_{\nu} G_{\nu\mu} = [P_{\nu}, [P_{\nu}, P_{\mu}]]}
$$
 *u* is the matching scal

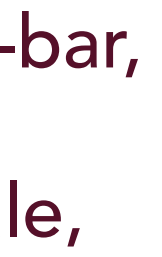

$$
\mathcal{L}_{eff}^{dS} = \frac{c_{s}}{(4\pi)^{2}}M^{4}\left[-\frac{1}{2}\left(\ln\left[\frac{M^{2}}{\mu^{2}}\right]-\frac{3}{2}\right)\right]+\frac{c_{s}}{(4\pi)^{2}}\text{tr}\left\{M^{2}\left[-\left(\ln\left[\frac{M^{2}}{\mu^{2}}\right]-1\right)U\right]\right.\newline+\ M^{0}\frac{1}{2}\left[-\ln\left[\frac{M^{2}}{\mu^{2}}\right]U^{2}-\frac{1}{6}\ln\left[\frac{M^{2}}{\mu^{2}}\right](G_{\mu\nu})^{2}\right]\newline+\frac{1}{M^{2}}\frac{1}{6}\left[-U^{3}-\frac{1}{2}(P_{\mu}U)^{2}-\frac{1}{2}U(G_{\mu\nu})^{2}-\frac{1}{10}(J_{\nu})^{2}+\frac{1}{15}G_{\mu\nu}G_{\nu\rho}G_{\rho\mu}\right]\newline+\frac{1}{M^{4}}\frac{1}{24}\left[U^{4}-U^{2}(P^{2}U)+\frac{4}{5}U^{2}(G_{\mu\nu})^{2}+\frac{1}{5}(U^{2}U_{\mu\nu})^{2}+\frac{1}{5}(P^{2}U)^{2}\right.\newline-\frac{2}{5}U(P_{\mu}U)J_{\mu}+\frac{2}{5}U(J_{\mu})^{2}-\frac{2}{15}(P^{2}U)(G_{\rho\sigma})^{2}+\frac{1}{35}(P_{\nu}J_{\mu})^{2}\newline-\frac{4}{15}(G_{\mu\nu}G_{\nu\rho}G_{\rho\mu}-\frac{8}{15}(P_{\mu}P_{\nu}U)G_{\rho\mu}G_{\rho\nu}+\frac{16}{105}G_{\mu\nu}J_{\mu}J_{\nu}\newline+\frac{1}{420}(G_{\mu\nu}G_{\rho\sigma})^{2}+\frac{17}{210}(G_{\mu\nu})^{2}(G_{\rho\sigma})^{2}+\frac{2}{35}(G_{\mu\nu}G_{\nu\rho})^{2}\newline+\frac{1}{105}G_{\mu\nu}G_{\nu\rho}G_{\rho\sigma}G_{\sigma\mu}+\frac{16}{105}(P_{\mu}J_{\nu})G_{\nu\sigma}G_{\sigma\mu}\right]\newline+\frac{1}{M^{6}}\frac{1}{60}\left[-U^{5}+2U^{
$$

Universal One-loop Effective Action upto D8

$$
+\frac{4}{21}(P_{\mu}U)(P^{2}U)J_{\mu} + \frac{2}{21}(P_{\mu}U)(P_{\nu}U)(P_{\mu}J_{\nu}) - \frac{2}{21}(P_{\nu}U)(P_{\mu}U)(P_{\mu}J_{\nu})
$$
  
+
$$
\frac{1}{M^{8}}\frac{1}{120}\left[U^{6} - 3U^{4}(P^{2}U) - 2U^{3}(P_{\nu}U)^{2} + \frac{12}{7}U^{2}(P_{\mu}P_{\nu}U)(P_{\nu}P_{\mu}U)
$$
  
+
$$
\frac{26}{7}(P_{\mu}P_{\nu}U)U(P_{\mu}U)(P_{\nu}U) + \frac{26}{7}(P_{\mu}P_{\nu}U)(P_{\mu}U)(P_{\nu}U)U + \frac{9}{7}(P_{\mu}U)^{2}(P_{\nu}U)^{2}
$$
  
+
$$
\frac{9}{7}U(P_{\mu}P_{\nu}U)U(P_{\nu}P_{\mu}U) + \frac{17}{14}((P_{\mu}U)(P_{\nu}U))^{2} + \frac{8}{7}U^{3}G_{\mu\nu}U G_{\mu\nu}
$$
  
+
$$
\frac{5}{7}U^{4}(G_{\mu\nu})^{2} + \frac{18}{7}G_{\mu\nu}(P_{\mu}U)U^{2}(P_{\nu}U) + \frac{9}{14}(U^{2}G_{\mu\nu})^{2}
$$
  
+
$$
\frac{18}{7}G_{\mu\nu}U(P_{\mu}U)(P_{\nu}U)U + \frac{18}{7}(P_{\mu}P_{\nu}U)(P_{\mu}U)U(P_{\nu}U)
$$
  
+
$$
\left(\frac{8}{7}G_{\mu\nu}U(P_{\mu}U)(P_{\nu}U) + \frac{26}{7}G_{\mu\nu}(P_{\mu}U)U(P_{\nu}U)U
$$
  
+
$$
\left(\frac{24}{7}G_{\mu\nu}(P_{\mu}U)(P_{\nu}U)U^{2} - \frac{2}{7}G_{\mu\nu}U^{2}(P_{\mu}U)(P_{\nu}U)\right)\right]
$$
  
+
$$
\frac{1}{M^{10}}\frac{1}{210}\left[-U^{7} - 5U^{4}(P_{\nu
$$

**Some nice features of this formulation**

1. It's universal, i.e., does not depend on the specific form of the UV theory as well as IR DoFs

2. Equally applicable for LEFT, SMEFT or any other effective theory at any scale

3. Can be easily implemented in matching tools like CoDEx, or any other to get the WCs

## **Thanks for your attention!**